AutoCAD Crack License Keygen Free Download [Updated]

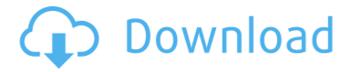

**AutoCAD Crack+ Torrent (Activation Code) Free PC/Windows** 

Key AutoCAD Download With Full Crack features include: 2D and 3D drafting and design, parametric modeling (componentized), powerful engineering and technical drawing capabilities, job and batch processing, drawing management and archiving, and data exchange via B-rep,

OLE, and other formats. Most of AutoCAD's features are integrated within the application, but third-party plug-ins extend AutoCAD's abilities, such as IGES (ISO-211) import/export. AutoCAD was first developed by Arup Inc., a U.K.-based architectural design company, and released to the public in 1984. Autodesk acquired Arup in 1997 and has since continued to enhance AutoCAD for use in the various engineering, design, and drafting disciplines.

Today, AutoCAD has the widest market penetration of any CAD program, with more than 50 million users worldwide. Autodesk

AutoCAD 2018 Free Download With Crack (Win/Mac) Latest Version Free New to AutoCAD? You can download a 30-day trial of AutoCAD for free here. If you have never used AutoCAD before, this is a great place to start. AutoCAD Features All the following features are available in AutoCAD 2018. To learn more about the features available in AutoCAD, visit the AutoCAD feature page. Features in Action This video tutorial provides an overview of the features in AutoCAD 2018. Modeling and Drafting AutoCAD 2018 includes many new design and drafting features. The

drawing area is a single, unified space, in which you can work on multiple drawings and have access to all tools and features in the entire application. For example, you can use the same dimension and annotate (pen or keyboard) across multiple drawings. You can also take advantage of the contextsensitive Help, as you move through the application. In addition, you can work with multiple documents at a time and share your work with others. In addition, AutoCAD now features advanced parametric modeling capabilities, which include parametric surfaces, surface modeling, and simplex

meshes. These features support the editing of geometry without adding parameter points, and the editing of curves is also improved. You can also work with 3D modeling, including the ability to project entities on other surfaces. Advanced 3D Graphics and Ergonomics AutoCAD 2018

AutoCAD Crack + Serial Key

Multi-platform support Autodesk AutoCAD Crack Free Download has been ported to many platforms including Palm OS, the Amiga, Linux, Mac OS X, Microsoft Windows and the Sega Dreamcast. The

software has also been ported to ARM, and has been available on the OpenPandora platform. AutoCAD LT was created to extend its functionality to non-Windows platforms. Licensing AutoCAD LT and AutoCAD are both available in several editions, each of which offers a specific feature set. The main editions of AutoCAD are AutoCAD LT, AutoCAD Professional (formerly AutoCAD LT for Windows only), and AutoCAD LT for Windows. AutoCAD Professional is available for Windows, macOS, Linux, and mobile devices. AutoCAD LT for Windows (formerly

AutoCAD LT for Windows only) is available only for Windows operating systems. AutoCAD LT for Windows is the only edition of AutoCAD LT for Windows which allows all users to use the full features of AutoCAD, regardless of the operating system they are using. The newest version of AutoCAD is AutoCAD 2014. AutoCAD LT and AutoCAD Professional for Windows come in the following editions: AutoCAD LT (for Windows and macOS only), AutoCAD LT for Windows and AutoCAD LT for Windows 2D (for Windows and macOS only). AutoCAD LT for Windows

2D is a "lightweight" version of AutoCAD LT for Windows which is optimized for use on low-end and mobile devices. Licensing for AutoCAD LT and AutoCAD for Windows is independent of the operating system and is based on the number of computers the license is being used on. The AutoCAD for iOS app is available for free with no time limit for the free version. AutoCAD Studio is available for with three different levels of pricing based on the number of users in an organization. It is also offered as a cloud service on AWS. In May 2017 Autodesk announced the end of

support for AutoCAD, part of a larger announcement about the discontinuation of AutoCAD, Autodesk Fusion 360, and other discontinued products. AutoCAD was once on the iOS App Store in a "free with in-app purchases" model. Autodesk has discontinued free access to the app. Sales AutoCAD LT was once available for Apple Macintosh a1d647c40b

## **AutoCAD Crack+ Full Version**

Go to the video production program and open the video project. Click the Movie tab. Go to the Properties panel, select the Render tab, and then click the Path Output Options button. Make sure the Insert Input Path option is selected and then click OK. Go to the Setup tab, click the Project Settings button, and then select the External Media folder. Click the File System tab, select the File System Settings button, and then click New. Type a name for the new folder and click OK. Now copy the Media.xml file to

the new folder. Click the File System Settings button, select the External Media folder, and then click Edit. Open the Media.xml file and search for the Media/4Dv8/2/Video/Media folder. You should find a folder named atayrmy12 that is directly above the folder with the Media.xml file. Copy this folder to the Media/4Dv8/2/Video/Media folder in the External Media folder. How to create a project Select the Create Project from File menu. Click the Create Project menu. Select the Manage Project dialog. Click the Templates tab and then click the Create

New Template menu. Select the video creation template and click OK. How to change a project Select the File menu. Click the Open Project File menu. Select the Open Project File dialog. Click the Templates tab and then click the Change Project Template menu. Select the video creation template. Click OK. How to export a project Select the File menu. Click the Open Project File menu. Select the Open Project File dialog. Click the Templates tab and then click the Export Projects menu. Select the video creation template. In the Options area, select the Add Video to

Project dialog and then click OK. The export operation may take some time. Copyright 2002, Autodesk, Inc. All rights reserved. // Copyright 2019 Google LLC // // Licensed under the Apache License, Version 2.0 (the "License"); // you may not use this file except in compliance with the License. // You may obtain a copy of the License at // // // Unless required by applicable law or agreed to in writing, software //

What's New in the?

The Markup Import and Markup Assist

dialog box lets you import or import an external document (previously a graphic import option). You can import a list of up to 1,000 items, or you can import each item manually by clicking on a checkbox. You can import a selection of comment and label text, which you can modify in place. You can also use the new Markup Assist feature to quickly import a file or document of comments or labels. With the Markup Assist dialog box you can import a list of up to 1,000 items, or you can import each item manually by clicking on a checkbox. You can import a selection of comment and label

text, which you can edit in place. Toolbar Draw Order Improvements: Improvements to toolbar draw order, based on your mostused tools. The toolbar is now organized so that the most frequently used tools are listed at the top. The drawing tools are arranged in rows, with the top row for the most commonly used tools. The drawing tools that are used most often are in the upper-left corner of the toolbar, and the drawing tools used less often are at the bottom of the toolbar. You can easily rearrange the drawing tools to make them more convenient for you. Simply drag and drop

the drawing tools to change their order. See an example in the video. Improved Render Settings: The render settings can now be applied to the entire drawing. Previously, each drawing was treated independently, which could lead to unexpected results. You can now apply the same render settings to all of your drawings. You can also apply render settings in the default drawing template. Drawing Settings Improvements: When you edit a drawing template, you can use the drawing settings to modify the drawing defaults and properties. You can also use these settings to specify which drawing

templates to use. The Drawing Template Editor now shows a page of drawing settings that are available to modify in a drawing template. These settings include the drawing template defaults, the draw templates that you've specified, and any drawing template properties that you have modified. See an example in the video. Slicing Improvements: New non-breaking values in the Slicing pane. The Slicing pane now shows nonbreaking values. You can continue to use the new legacy slice values when you're slicing by data values.

**System Requirements For AutoCAD:** 

Supported operating systems: Windows XP (SP3), Windows Vista, Windows 7, Windows 8 and Windows 8.1 Nyidia: Requires a minimum of Geforce 9 series (9000, 9100, 9200, 9500, 9650) or Geforce GTX series (800, 810, 820, 850) series graphics cards. DirectX: Requires DirectX 9.0c, DirectX 11.0, DirectX 12, DirectX 12.1, DirectX 13, DirectX 14 or DirectX 15 Intel

Related links: